## 50 Ports ISDN Patch Panel / Dual Type

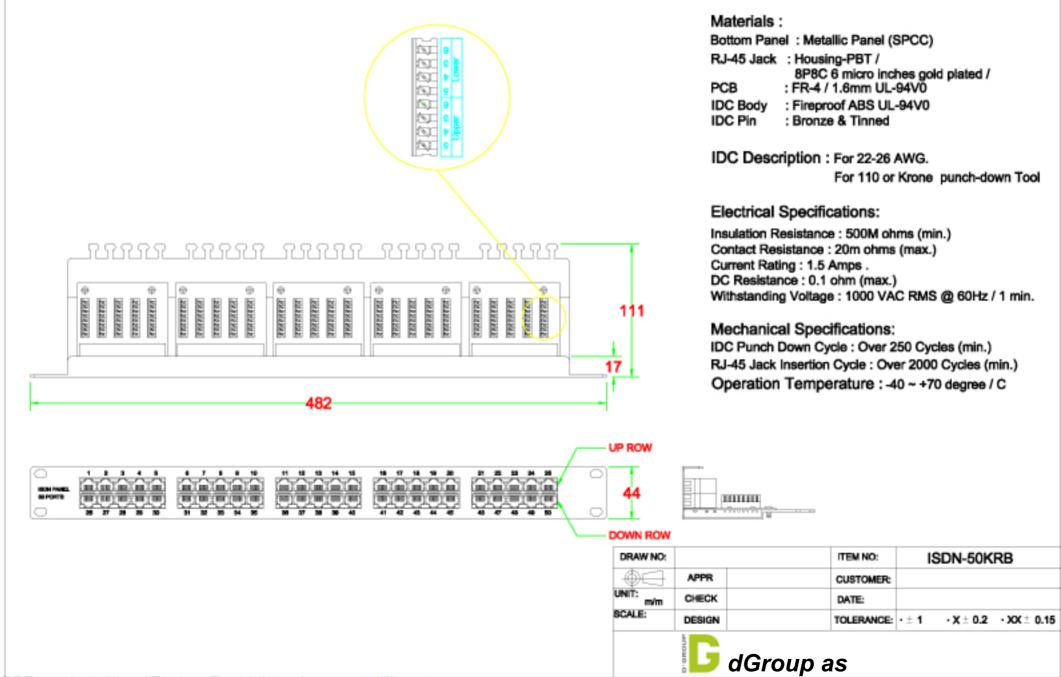